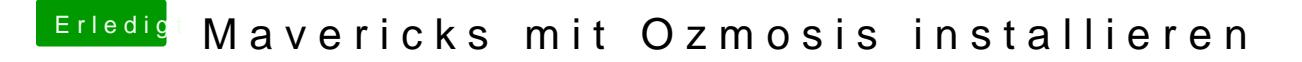

Beitrag von Rooftopper vom 31. Januar 2014, 18:32

Mache ich den Bootstick, wie einen Bootstick für einen Mac oder benötige ic